[金手指工具](https://zhiliao.h3c.com/questions/catesDis/2128) **[路康](https://zhiliao.h3c.com/User/other/75292)** 2024-06-27 发表

## ADDC如何检查postgresql进程的运行状态?

解决方法

问题描述

通过SSH依次登录到三个控制器节点后台执行命令获取后台进程状态。

执行docker exec -it `docker ps | grep app-dc | awk '{print \$1}'` service postgresql status命令查看本节 点控制器Handshake进程的状态,状态为"active (running)"则为正常,否则为异常。

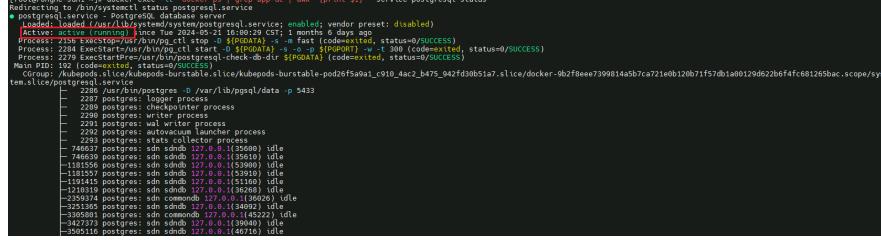